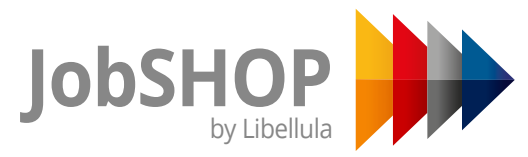

Il sistema di soluzioni software performanti e integrate per gestire ogni fase della lavorazione lamiera in modo efficiente e produttivo

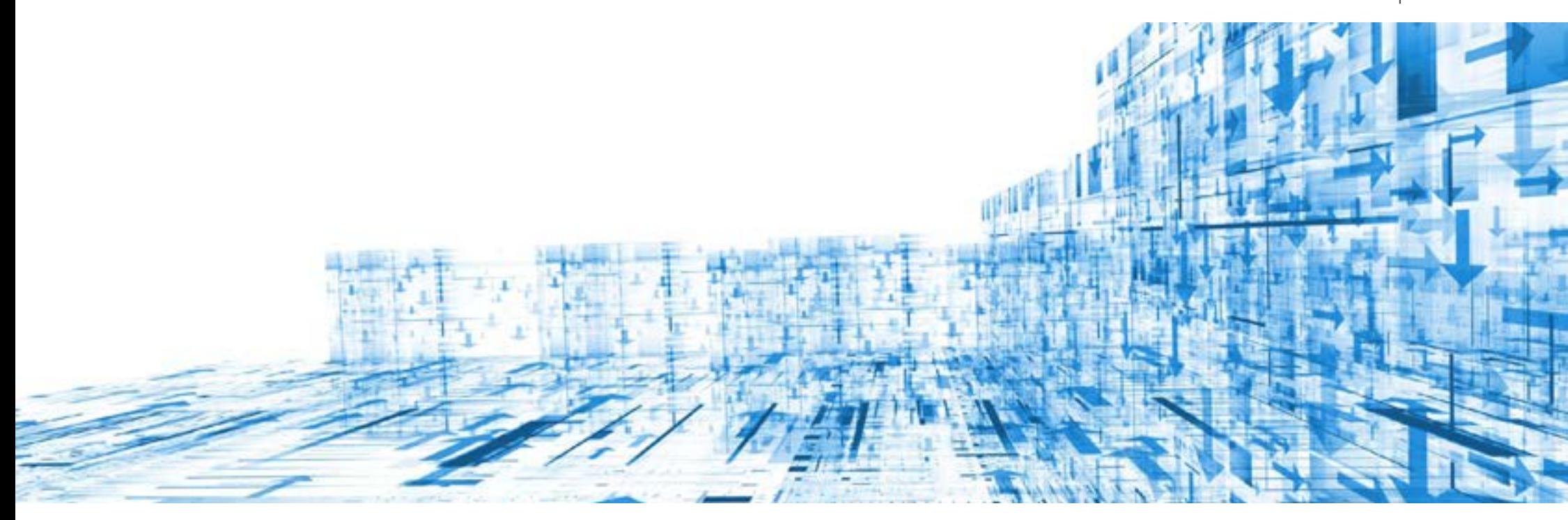

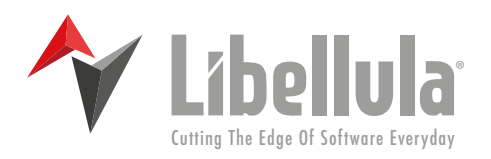

*Linea software*

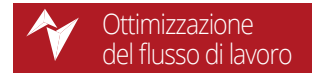

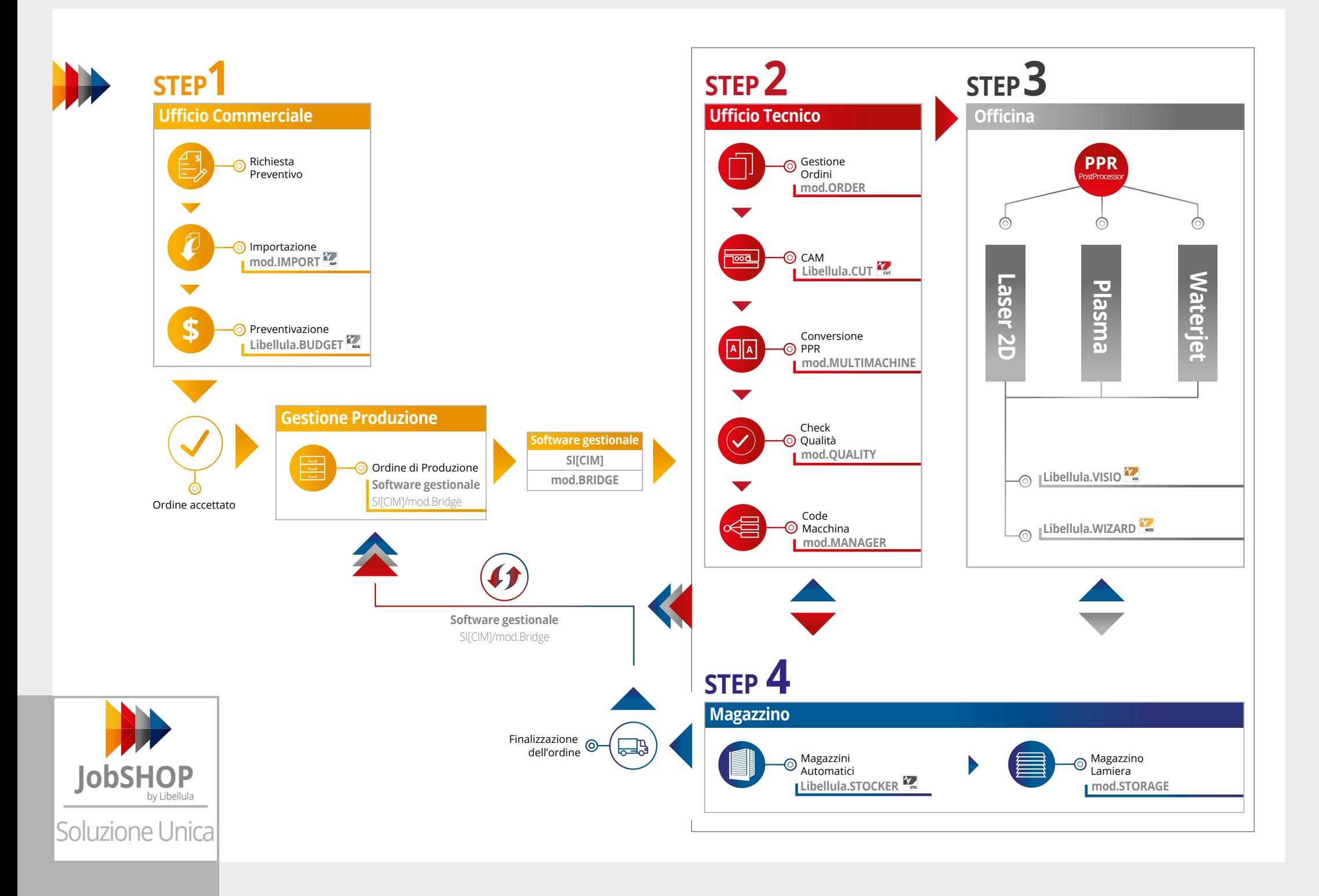

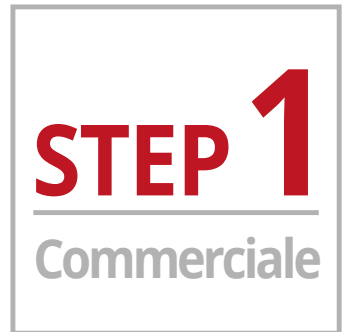

## **Attività STEP 1 commerciale**

Dalla richiesta di preventivo alla conferma dell'ordine. Rapido ed efficace.

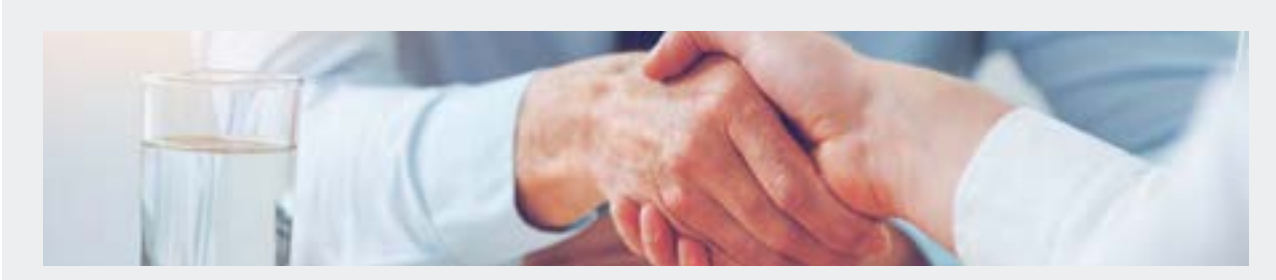

### **I nostri software in azione**

**Preventivo**

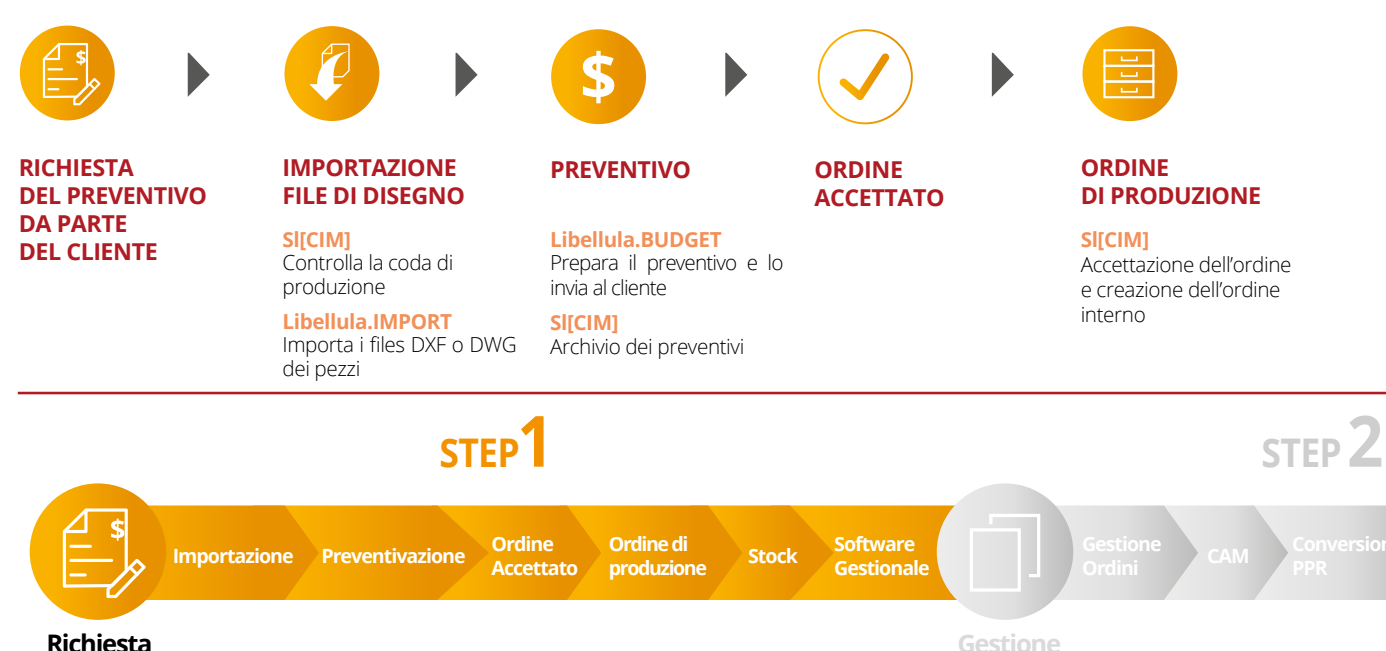

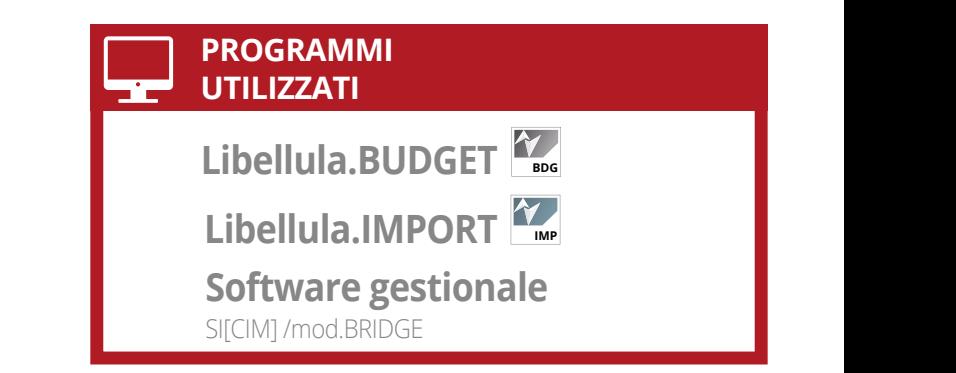

#### **Libellula.IMPORT**

#### **Importazione multipla particolari in lamiera**

Libellula.IMPORT permette di importare molteplici fle di disegno e di validarli secondo criteri defniti dall'utente in modo da minimizzare gli interventi manuali.

#### **Libellula.BUDGET**

#### **Preventivazione particolari in lamiera**

Libellula.BUDGET permette di ottenere un preventivo veloce, dettagliato e completo dei particolari in lamiera richiesti dal cliente.

#### **Software gestionali: SI[CIM] / mod.BRIDGE**

SI[CIM] consente all'impiegato dell'ufficio vendite di verificare la situazione produttiva per proporre una data di consegna, archiviare l'oferta nell'apposito database, quando l'oferta viene accetta, generare un ordine di produzione interno, controllando le eventuali scorte già presenti in magazzino e relative ai particolari ordinati.

## **STEP 1 STEP 2 STEP 3 STEP 4 Gestione Ordini Libellula.VISIO Libellula.WIZARD CAM PPR Quality Macchina OFFICINA**

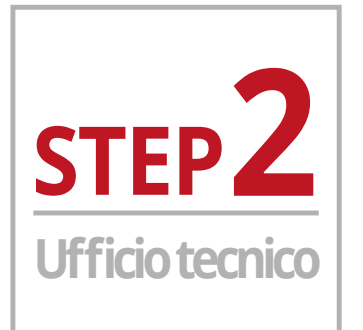

## **Apertura commessa**

Il Direttore di produzione apre l'ordine interno emesso dal reparto vendite e crea un elenco di lavori da elaborare nel reparto di produzione.

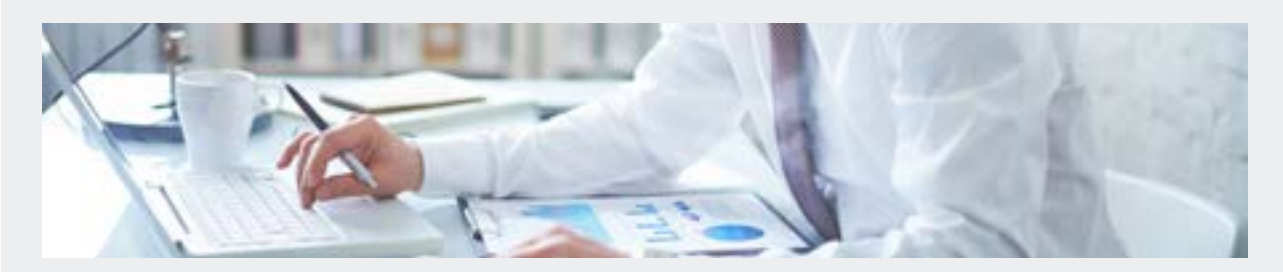

### **I nostri software in azione**

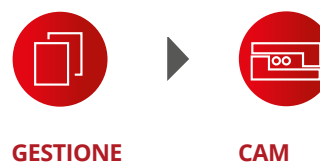

**GESTIONE ORDINI**

**mod.ORDER**

commesse

**A A A A A A A A A A**

e generazione automatica Post Processor

**CAM CONVERSIONE CHECK PPR**

Selezione degli ordini da produrre. Generazione delle **Libellula.CUT** Nesting e validazione ordinamento di taglio INI<br><del>ooddo</del> in In

**mod.MULTIMACHINE** Conversione tecnologica

**mod.QUALITY** Validazione del nesting e del percorso di taglio

**QUALITÀ**

**CODE MACCHINA**

**mod.MANAGER** Pianificazione delle

code di produzione **GESTIONALE SI[CIM] mod.BRIDGE**

**SOFTWARE**

 $\frac{M}{2}$  **Libellula.CUT I IMPLICALLY mod.MULTIMACHINE mod.MANAGER**

**mod.ORDER**

**PROGRAMMI UTILIZZATI**

#### **mod.ORDER**

#### **Gestione e pianifcazione ordini**

In mod.ORDER il Production Manager potrà creare una lista di commesse organizzate in maniera ottimizzata per il reparto produttivo, suddividendoli a sua scelta per materiale e spessore, oppure per codice commessa o ancora per cliente, ecc.

#### **Libellula.CUT**

#### **Sistema CAD/CAM per macchine da taglio**

Libellula.CUT è un sistema di nesting e programmazione per tutti i tipi di macchine da taglio. E' dotato degli algoritmi per ottimizzare qualunque tipo di tecnologia di taglio. Genera nesting ottimizzato e postprocessor da inviare in macchina.

#### **mod.MULTIMACHINE**

#### **Generazione automatica Post Processor**

Con questo software saranno sempre disponibili i post processor per tutte le macchine compatibili. Questo porta un grande vantaggio per la fessibilità delle scelte di produzione.

#### **mod.QUALITY**

#### **Controllo nesting e percorsi di taglio**

Tutti i nesting che rispettino i parametri di qualità scelti dall'utente, saranno validati automaticamente mentre per gli altri verrà generata una lista che dovrà essere verifcata dal Production Engineer.

#### **mod.MANAGER**

#### **Gestione code di produzione**

Questo modulo consente di creare ed editare le code di produzione sulle singole macchine utensili, sia in maniera automatica che manuale. Consente inoltre di conoscere lo stato della produzione in tempo reale.

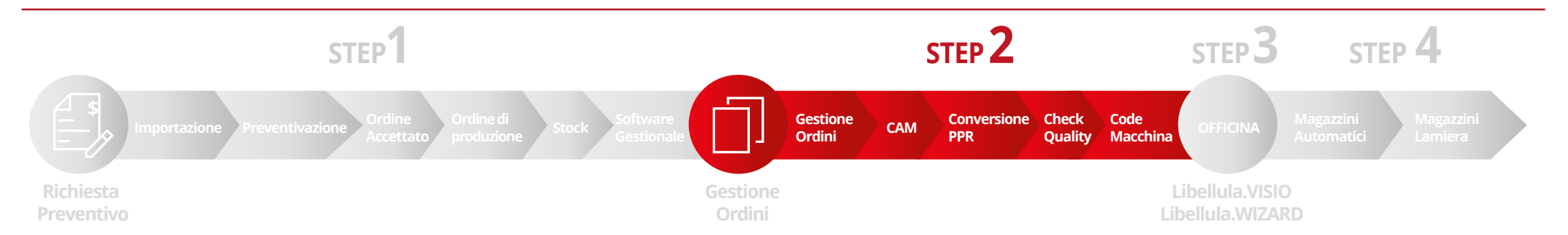

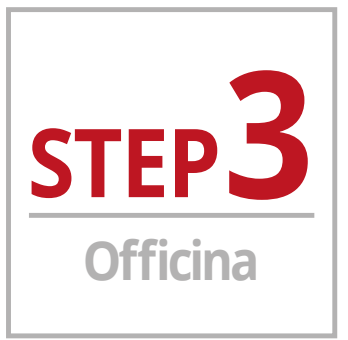

## **Lavorazione dell'ordine**

La macchina è pronta. L'operatore verifica il nesting e avvia la macchina.

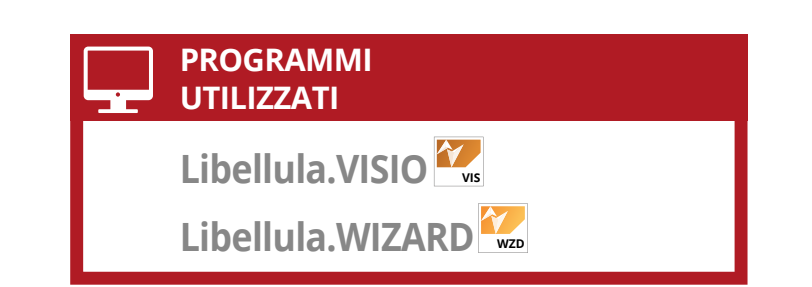

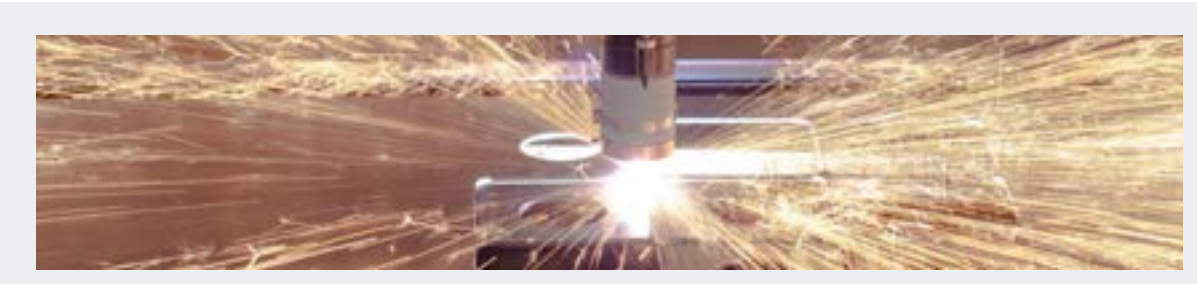

### **A A I nostri software in azione**

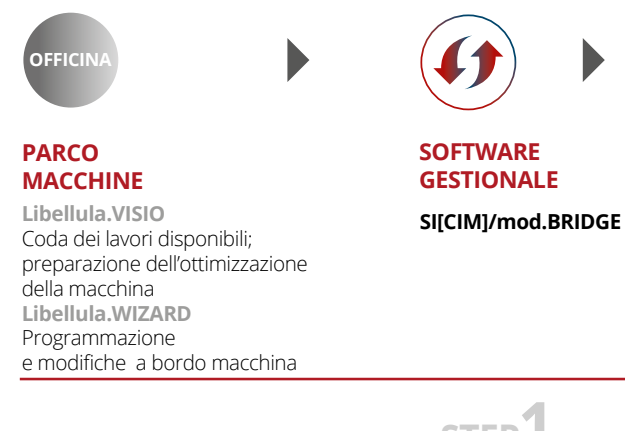

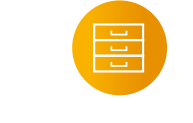

**ORDINE DI PRODUZIONE**

#### **Libellula.VISIO**

#### **Controllo e validazione della produzione**

Tramite questo sistema l'operatore macchina conosce la job list in esecuzione e la può ottimizzare in funzione dell'attrezzaggio macchina.

Libellula.VISIO può essere connesso direttamente con la macchina in gestione in modo da registrare in maniera completamente automatica i cambiamenti di stato e quindi consentire una visione della produzione in tempo reale.

#### **Libellula.WIZARD**

#### **Programmazione e modifche a bordo macchina**

Con Libellula.WIZARD l'operatore può programmare tutte le lavorazioni di minore complessità apportando, grazie all'interfaccia semplice e intuitiva, le eventuali modifiche direttamente a bordo macchina e senza passare dell'Ufficio Tecnico, garantendo un consistente risparmio di tempo.

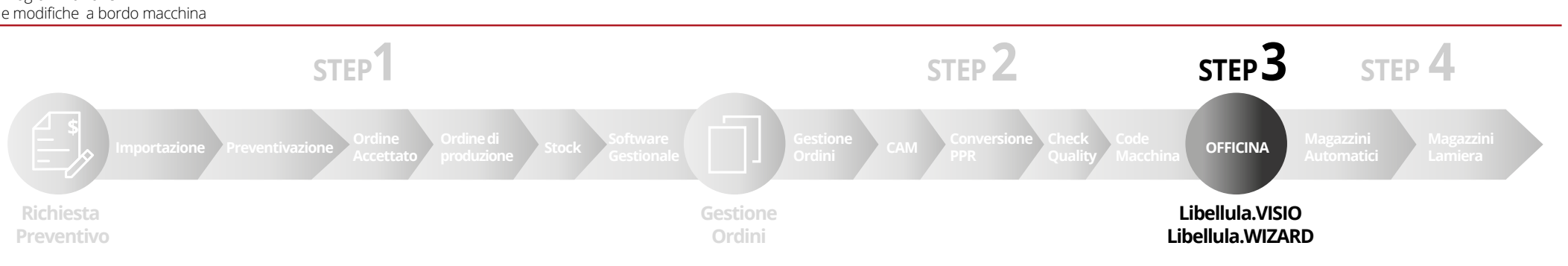

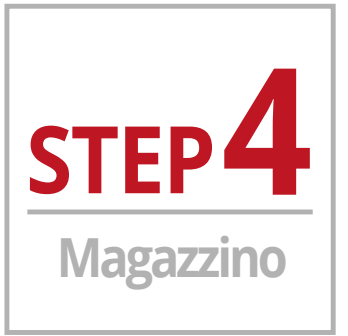

# **Controllo magazzino per la produzione**

Dal Production Manager al personale del magazzino. Viene inviata la richiesta di preparare i materiali necessari per la produzione con aggiornamento in tempo reale degli stock.

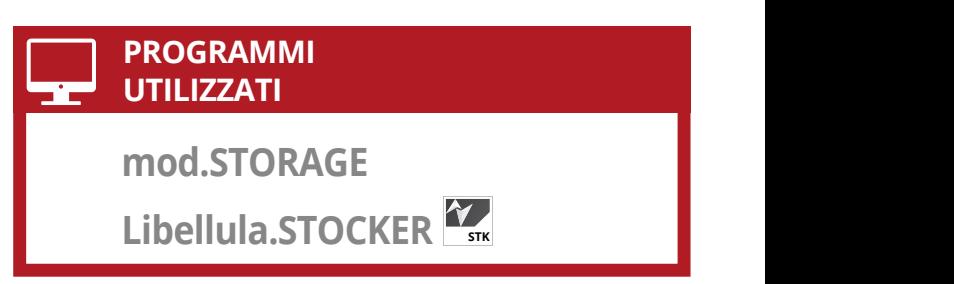

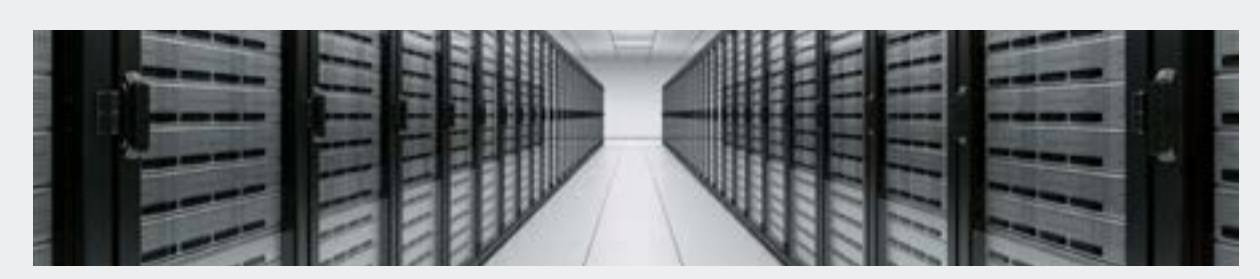

## **A A A A I nostri software in azione**

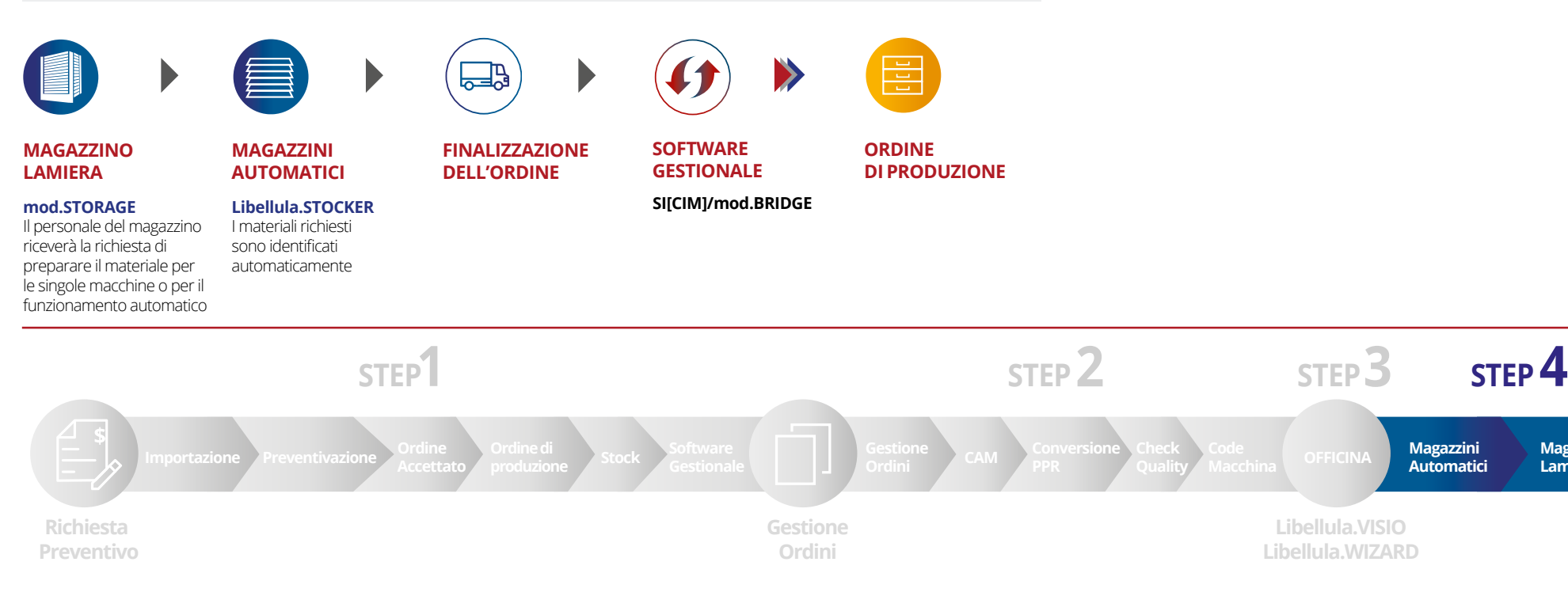

#### **mod.STORAGE**

#### **Gestione magazzini lamiere**

Questo modulo consente di accedere ad una situazione dettagliata della disponibilità del magazzino lamiere e ne consente una valorizzazione economica sempre aggiornata. Alloca le lamiere in base all'ordine di produzione in corso.

### **Libellula.STOCKER**

#### **Movimentazione magazzini automatici**

Libellula.STOCKER fornisce una lista di fabbisogni in funzione della coda di esecuzione automatica che il Production Manager si propone di produrre durante gli orari non presidiati.

> **Magazzini Automatici**

**Magazzini Lamiera**

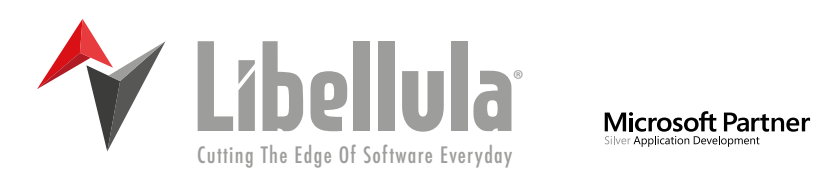

**Libellula S.r.l. - Headquarters** Via Savigliano 6/B/1 - 12062 Cherasco (CN) - Italy | Tel. +39 (0) 172 491834 - contact@libellula.eu

> **www.libellula.eu**  $\odot$   $\odot$